# **Flipboard:**

**Vicki Davis**

 Flipboard Emi Fukasaku,2018-07-05 When you wish upon a fallen Flipboard, would you be able to write the best wish you always wanted within three minutes? Emi Fukasaku came back with a simple and Heart Warming one-shot, reminding us again the innocent fun of wishing...

**iPad in Education For Dummies** Sam Gliksman,2014-10-20 Offers information on using an iPad in the classroom, including an overview of the iPad's features, device configuration and management, and best practices, tools, and apps for classrooms.

Real-World Svelte Tan Li Hau,2023-12-01 Harness the power of Svelte, the cutting-edge JavaScript framework used for building high-performance web applications, with this definitive guide Key Features Create Svelte component lifecycles by styling and theming components as well as managing props and states Leverage actions to build custom events, integrate libraries, and enhance UI elements progressively Explore transitions, write custom transitions, and go through accessibility with transitions in Svelte Purchase of the print or Kindle book includes a free PDF eBook Book DescriptionSvelte has quickly become a popular choice among developers seeking to build fast, responsive, and efficient web applications that are high-performing, scalable, and visually stunning. This book goes beyond the basics to help you thoroughly explore the core concepts that make Svelte stand out among other frameworks. You'll begin by gaining a clear understanding of lifecycle functions, reusable hooks, and various styling options such as Tailwind CSS and CSS variables. Next, you'll find out how to effectively manage the state, props, and bindings and explore component patterns for better organization. You'll also discover how to create patterns using actions, demonstrate custom events, integrate vanilla JS UI libraries, and progressively enhance UI elements. As you advance, you'll delve into state management with context and stores, implement custom stores, handle complex data, and manage states effectively, along with creating renderless components for specialized functionalities and learning animations with tweened and spring stores. The concluding chapters will help you focus on enhancing UI elements with transitions while covering accessibility considerations. By the end of this book, you'll be equipped to unlock Svelte's full potential, build exceptional web applications, and deliver performant, responsive, and inclusive user experiences. What vou learn Master Svelte component development and write efficient Svelte code Implement styling and theming techniques to create visually stunning UIs Create reusable and composable Svelte components for better code organization Understand state management with context and stores for scalable applications Explore different use cases of Svelte stores and Svelte context Utilize tweened and spring stores for complex animations and custom easing Who this book is forThis book is for experienced web developers looking to enhance their skills and create high-performance web applications. Familiarity with JavaScript, frontend development, and basic Svelte concepts is recommended, making it ideal for professionals and developers who want to master Svelte's advanced features.

iPad All-in-One For Dummies® Nancy C. Muir,2011-06-09 The ins and outs of all things iPad and iPad 2—in full color! Packed with the power of a MacBook, iPod touch, eReader, digital camera, portable game console and so much more, the iPad is an awesome device. And, the business world has certainly taken notice. The iPad is moving into the enterprise where power users and professionals alike are using the device to increase their productivity and work smarter at the office and on the go. Long-time For Dummies author Nancy Muir walks you through the latest functions, features, and capabilities of the iPad and iPad 2 in six easy-to-understand minibooks covering setting up and synching your iPad; using the iWork applications; printing from your iPad; managing your contacts and calendar; accessing your e-mail and the web; making FaceTime video calls; using your iPad as a presentation tool; and finding the best apps for travel, news, weather, finances, and business productivity. Six full-color minibooks include: iPad Basics, Just for Fun, iPad on the Go, Getting Productive wi iWork, Using iPad to Get Organized, and Must-Have iPad Apps Covers the newest iPad 2 features including FaceTime, Photo Booth, Smart Covers, HD video and cameras, video mirroring, and HDMI output Shows you how to use iWork and other productivity apps to dress up your documents, create stellar spreadsheets, add pizzazz to your presentations, and maintain your schedule on the run Walks you through connecting with WiFi and 3G; using Maps for directions and places to stay when you're away from the office; keeping in touch with e-mail and social networking; and using your iPad as a remote desktop while you're on the road Includes information on having a little fun, too, with tips on loading your iPad or iPad 2 with music, movies, photos, e-books, games, apps, and more Filled with no-nonsense basics and slick and savvy tips, iPad All-in-One For Dummies, Second Edition is the best accessory you'll ever buy for your iPad or iPad 2!

 Information Technology Security and Risk Management Stephen C. Wingreen,Amelia Samandari,2024-05-16 Information Technology Security and Risk Management: Inductive Cases for Information Security is a compilation of cases that examine recent developments and issues that are relevant to IT security managers, risk assessment and management, and the broader topic of IT security in the 21st century. As the title indicates, the cases are written and analyzed inductively, which is to say that the authors allowed the cases to speak for themselves, and lead where they would, rather than approach the cases with presuppositions or assumptions regarding what the case should be about. In other words, the authors were given broad discretion to interpret a case in the most interesting and relevant manner possible; any given case may be about many things, depending on the perspective adopted by the reader, and many different lessons may be learned. The inductive approach of these cases reflects the design philosophy of the advanced IT Security and Risk Management course we teach on the topic here at the University of Canterbury, where all discussions begin with the analysis of a specific case of interest and follow the most interesting and salient aspects of the case in evidence. In our course, the presentation, analysis, and discussion of a case are followed by a brief lecture to address the conceptual, theoretical, and scholarly dimensions arising from the case. The inductive approach to teaching and learning also comes with a huge advantage – the students seem to love it, and often express their appreciation for a fresh and engaging approach to learning the sometimes-highly-technical content of an IT security course. As instructors, we are also grateful for the break in the typical scripted chalk-and-talk of a university lecture afforded by the spontaneity of the inductive approach. We were motivated to prepare this te because there seems to be no other book of cases dedicated to the topic of IT security and risk management, and because of our own success and satisfaction with inductive teaching and learning. We believe this book would be useful either for an inductive, case-based course like our own or as a body of cases to be discussed in a more traditional course with a deductive approach. There are abstracts and keywords for each case, which would help instructors select cases for discussions on specific topics, and PowerPoint slides are available as a guide for discussion about a given case.

 **The Educator's Guide to Producing New Media and Open Educational Resources** Tim D. Green,Abbie H. Brown,2017-07-06 Digital video, audio, and text have never been more popular, and educators need to know how to make new media work in all types of learning environments. The Educator's Guide to Producing New Media and Open Educational Resources provides practical advice on how to produce and use open access resources to support student learning. This realistic how-to guide is written for education professionals in any discipline seeking to transform their instruction with technology.

 **My Samsung Galaxy Tab S** Eric Butow,2015-05-02 Friendly, quick, and 100% practical, My Samsung Galaxy Tab S is the must-have companion for every Samsung Galaxy Tab S user. • Step-by-step instructions with callouts to photos that show you exactly what to do with the Galaxy Tab S 10.5 and Galaxy Tab S 8.4 • Help when you run into Samsung Galaxy Tab S problems or limitations • Tips and Notes to help you get the most from your Samsung Galaxy Tab S Full-color, step-by-step tasks walk you through getting and keeping your Samsung Galaxy Tab S working just the way you want. Learn how to • Navigate Samsung Galaxy Tab S's Android operating system • Retrieve, play, and manage music, video, podcasts, and audiobooks • Use Google Play as a portal to movies and TV content • Capture higher quality photos and video • Surf the Web quickly with the built-in browser • Simplify your life with the Calendar and Contacts • Send email, text, and multimedia messages • Connect your Galaxy Tab S to other devices and the cloud • Use your Galaxy Tab S as an eReader to read books and magazines online • Find and share any destination with Maps • Discover, install, maintain, and work with new Android apps and widgets • Customize your tablet to reflect your personal style and preferences • Keep your Galaxy Tab S software up to date, reliable, and running smoothly

**Apps for Librarians** Nicole Hennig, 2014-09-24 How can your library—and your patrons—benefit from mobile apps? This guidebook offers a solid foundation in app-literacy, supplying librarians with the knowledge to

review and recommend apps, offer workshops, and become the app expert for their communities. Smartphones and other mobile devices that support downloadable applications—universally referred to as apps—can be used to foster productivity, conduct research, or read and study. Additionally, savvy librarians can better serve their communities by gaining expertise in mobile technologies and being qualified to make app recommendations to patrons. This book introduces you to the apps that can help you save time and increase your own productivity as well as serve as a curator and reviewer of apps and resident expert to benefit your patrons. Apps for Librarians: Using the Best Mobile Technology to Educate, Create, and Engage will save you from wading through and learning about the millions of apps available today and direct you to the very best apps in areas important to education, the workplace, and professional development. Organized by function—reading, writing, reference, multi-media, and productivity—apps are profiled with the following information: title, developer, price, platforms, general description, examples of use, and key features that make it worthwhile for learning and creative work.

 The Mobile Mind Shift Ted Schadler,Josh Bernoff,Julie Ask,2014-06-24 Mobile has reprogrammed your customers' brains. Your customers now turn to their smartphones for everything. What's tomorrow's weather? Is the flight on time? Where's the nearest store, and is this product cheaper there? Whatever the question, the answer is on the phone. This Pavlovian response is the mobile mind shift — the expectation that I can get what I want, anytime, in my immediate context. Your new battleground for customers is this mobile moment — the instant in which your customer is seeking an answer. If you're there for them, they'll love you; if you're not, you'll lose their business. Both entrepreneurial companies like Dropbox and huge corporations like Nestlé are winning in that mobile moment. Are you? Based on 200 interviews with entrepreneurs and major companies across the globe, The Mobile Mind Shift is the first book to explain how you can exploit mobile moments. You'll learn how to: • Find your customer's most powerful mobile moments with a mobile moment audit. • Master the IDEA Cycle, the business discipline for exploiting mobile. Align your business and technology teams in four steps: Identify, Design, Engineer, Analyze. • Manufacture mobile moments as Krispy Kreme does — it sends a push notification when hot doughnuts are ready near you. Result: 500,000 app downloads, followed by a double-digit increase in same-store sales. • Turn one-time product sales into ongoing services and engagement, as the Nest thermostat does. And master new business models, as Philips and Uber do. Find ways to charge more and create indelible customer loyalty. • Transform your technology into systems of engagement. Engineer your business and technology systems to meet the ever-expanding demands of mobile. It's how Dish Network not only increased the efficiency of its installers but also created new on-the-spot upsell opportunities. Mobile is rapidly shifting your customers into a new way of thinking. You'll need your own mobile mind shift to respond.

**iPad For Dummies** Edward C. Baig,Bob LeVitus,2016-11-15 Set up and use your iPad like a boss! When your coworkers or friends attempt to explain the latest functions and features of the iPad, do you feel as if they're speaking a foreign language? We've all been there. And seriously, you spent a lot of money on your new device, so why not get the plain-English guidance you need to maximize its performance and capabilities? In iPad For Dummies, you'll find easy-to-follow instructions on everything you need to operate your tablet with the skills of an iPad guru. In this updated edition, you'll find out how to operate your iPad with ease, including setting up your new iPad, using the multi-touch interface, synching your data, using iCloud, setting up your iTunes account, surfing the web, accessing your email account, and navigating iOS 10. The latest iPad is loaded with features and functions you'll be eager to explore, and this full-color quide makes it a breeze! Set up your iPad preferences Connect with family and friends with iMessage and FaceTime Capture and create memories with photos and videos Keep your day on track with the calendar, reminders, and more Whether you've just purchased your first iPad or have been an avid supporter since the product's launch, iPad For Dummies keeps you up to date on the features and functions of the latest model.

The New World of Transitioned Media Gali Einav,2014-10-01 The media industry is undergoing an accelerated pace of change, driven in large part by the proliferation of digital platforms. In many cases, the speed of adoption has exceeded our ability to process the impact of these changes on individuals and society at large. This book provides a "behind-the-scenes" look at the media industry's transition into the digital era and examines its impact on marketing, advertising, innovation and other economic and social activities. The impact of digital technologies on traditional media sectors, such as advertising, video games, film and television is well-documented. Less understood is its effect on our perceptions, thought processes and inter-personal relationships. Social media, for example, represents a fundamental change in the ways we interact with media, communicate with each other and even present ourselves to the world. This has shaped the way we communicate with institutions and brands. Similar to the first "Transitioned Media" book, Transitioned Media: A Turning Point into the Digital Realm, this book combines media industry leaders and academics to explore various transformative trends and issues. Themes include measuring cross-platform behaviour, artificial intelligence in journalism, the evolution of video games, digital media and physical space, the mobile use trends, social media and the corporate world, the changes in the television and newspaper business and the evolving relationship between advertisers and target audiences. The varied backgrounds of contributors and array of topics make for a unique and insightful point of view.

My Samsung Galaxy S 4 Steven A. Schwartz, 2013 Introduces the major features of the Samsung Galaxy S series of smartphones, covering such topics as texting, accessing the Internet, downloading apps, sharing pictures, playing music and videos, using maps, and maximizing shortcuts.

**Designing for the iPad** Chris Stevens,2011-01-04 Get in the game of developing successful apps for the iPad Designing for the iPad presents unique challenges for developers and requires an entirely different mindset of elements to consider when creating apps. Written by a highly successful iPad software developer, this book teaches you how to think about the creation process differently when designing iPad apps and escorts you through the process of building applications that have the best chance for success. You'll learn how to take advantage of the iPad's exciting new features and tackle an array of new design challenges so that you can make your app look spectacular, work intuitively, and sell, sell, sell! Bestselling iPad app developer Chris Stevens shares insight and tips for creating a unique and sellable iPad app Walks you through sketching out an app, refining ideas, prototyping designs, organizing a collaborative project, and more Highlights new code frameworks and discusses interface design choices Offers insider advice on using the latest coding options to make your app a surefire success Details iPad design philosophies, the difference between industrial and retail apps, and ways to design for multiple screen orientations Designing for the iPad escorts you through the steps of developing apps for the iPad, from pencil sketch all the way through to the iPad App Store.

My Samsung Galaxy S III Steve Schwartz,2012-11-09 Friendly, quick, and 100% practical, My Samsung Galaxy S III is the must-have companion for every Samsung Galaxy S III user. Authored by Dr. Steven Schwartz, a leading expert in demystifying complex technologies, this book walks new users through every task they'll want to perform, including: \* Setting up the Samsung Galaxy S III and mastering its TouchWiz touch interface \* Placing and receiving calls \* Browsing the web with the latest mobile version of Google Chrome \* Using social networks, managing contacts, and creating calendar appointments \* Send and receive email from multiple accounts \* Moving data between phone and computer \* Playing and managing music \* Watching video from movies, TV, and other sources \* Shooting and sharing photos and HD video \* Using built-in and third-party apps

 **IPad 2 All-in-One For Dummies** Nancy C. Muir,Jesse Feiler,2012-02-07 A comprehensive guide to using an iPad 2, focusing on buying, browsing the Web, playing music and other topics. iPad For Dummies Bob LeVitus,Edward C. Baig,Bryan Chaffin,2017-12-18 Take your world with you—with an iPad! When you're a person who can't be chained to a desk, an iPad is your ideal tool for working or enjoying entertainment wherever you want, whenever you want. An iPad is an ideal tool for connecting to websites and networks, staying in touch with your family, keeping track of the office, or just settling in with a movie or a good book,. And to make it easier than ever, grab a copy of iPad For Dummies for simple steps on handling all your iPad's basic functions—as well as iOS 11, the latest version of the software that powers Apple's mobile gadgets. Assuming no prior experience with an Apple tablet, this hands-on guide helps users from every walk of life navigate their way around an iPad and an iOS 11. From setting up your eMailbox and using your iPad as an eReader to finding the best iPad apps and using voice commands, it covers everything you need to squeeze all the value out of your portable device. Get help with basics on running your iPad Personalize your tablet for your needs Connect to WiFi or Bluetooth devices Find easy fixes to common iPad problems iPad rookies rejoice! You'll be up and running like the pros in a flash!

and Bestseller Lists ard: Free and Paid eBooks Public Domain eBooks **EBook Subscription Services** Budget-Friendly Options ard: eBook Formats MOBI, and More Compatibility with Devices

for productivity and fun \* Customizing and optimizing the Samsung Galaxy S III phone, services, and usage \* Troubleshooting and fixing problems Every task is presented step-by-step, using carefully annotated, full-color screenshots, all numbered so there's no chance of getting lost of confused. Everything's clearly organized in modular, self-contained chapters designed to help readers get up-and-running in no time, and keep their Samsung Galaxy S III smartphones working exactly the way they want. Throughout, the book is packed with helpful tips, lists, and quick solutions to the problems users are most likely to encounter.

iPad and iPad Pro For Dummies Edward C. Baig,Bob LeVitus,Bryan Chaffin,2020-07-14 The A to Z guide to getting the most from your iPad Your iPad is a magical piece of technology connecting you to the rest of the world pretty much anytime and anywhere. Super thin and (well, almost) light as a feather, it allows you to keep up with your day to day duties, stay in touch with family and friends, catch up with work, relax with books and movies, or even create your own works of art! Given all it's capable of, it's essential to have a guide to help you make the most of your device. The latest edition of iPad and iPad Pro for Dummies helps users of all experience levels navigate this amazing looking glass. Assuming no prior knowledge, it takes you from the basics—including getting to know the iPad and adding useful accessories such as keyboards and pencils—to setting up email, connecting with other devices, maintaining files, and researching and installing the best apps for you. Discover the simple steps to get up and running Make your iPad work better and faster for you Explore the features of the brand new iPadOS Get easy fixes to common problems Pick up your copy today and find out just how sweet life in Apple tablet form can be!

Reinventing Writing Vicki Davis,2014-05-23 In this much-anticipated book from acclaimed blogger Vicki Davis (Cool Cat Teacher), you'll learn the key shifts in writing instruction necessary to move students forward in today's world. Vicki describes how the elements of traditional writing are being reinvented with cloud-based tools. Instead of paper, note taking, filing cabinets, word processors, and group reports, we now have tools like ePaper, eBooks, social bookmarking, cloud syncing, infographics, and more. Vicki shows you how to select the right tool, set it up quickly, and prevent common mistakes. She also helps you teach digital citizenship and offers exciting ways to build writing communities where students love to learn. Special Features: • Essential questions at the start of each chapter to get you thinking about the big ideas • A chapter on each of the nine essential cloud-based tools--ePaper and eBooks; digital notebooks; social bookmarking; cloud syncing; cloud writing apps; blogging and microblogging; wikis and website builders; online graphic organizers and mind maps; and cartoons and infographics • A wide variety of practical ways to use each tool in the classroom • Alignments to the Common Core State Standards in writing • Level Up Learning--a special section at the end of each chapter to help you review, reflect on, and apply what you've learned • Writing tips to help you make the best use of the tools and avoid common pitfalls • A glossary of key terms discussed in the book • Useful appendices, including reproducible material for your classroom No matter what grade level you teach or how much tech experience you have, you will benefit from Vicki's compelling and practical ideas. As she emphasizes throughout this essential book, teaching with cloud-based tools has never been easier, more convenient, or more important than right now.

My iPad for Seniors (covers iOS 7 on iPad Air, iPad 3rd and 4th generation, iPad2, and iPad mini) Gary Rosenzweig,Gary Eugene Jones,2013-11-12 Covers iOS 7 for iPad Air, 3rd/4th generation, iPad 2, and iPad mini Easy, clear, readable, and focused on what you want to do. Step-by-step instructions with callouts to iPad photos that show you exactly what to do. Large, full-color, close-up photos when you run into iPad problems or limitations. Common-sense help whenever you run into problems. Tips and notes to help you get the most from your iPad. Full-color, step-by-step tasks walk you through getting and keeping your iPad working just the way you want. Learn how to: • Connect your iPad to your Wi-Fi and 3G/4G LTE networks • Use Control Center to control frequently used settings • Use Siri to control your iPad or get information by speaking commands • Use iCloud to keep everything current between all your iOS devices (and even your Mac), including music, photos, emails, and more • Surf the Web, and send and receive email • Download and install apps to make your iPad even more useful • Secure your iPad • Record and edit video using iMovie for iPad • Take photos, and then edit them using iPhoto for iPad • Use AirDrop to share files and information with other iOS devices in your vicinity • Manage your contacts, and then connect with others using Messaging • Use iTunes to manage and sync iPad content with your computer • Use FaceTime and Skype to stay connected with friends and family, or to conduct video conferences • Use Pages, Numbers, and Keynote to create document, spreadsheets, and presentations

Yeah, reviewing a books **Flipboard:** could amass your close contacts listings. This is just one of the solutions for you to be successful. As understood, attainment does not recommend that you have astonishing points.

 Beginning iOS Apps with Facebook and Twitter APIs Chris Dannen,Christopher White,2011-10-08 Beginning iOS Apps with Facebook and Twitter APIs shows you how to add the power of social networking to your mobile apps on iPhone, iPad, and iPod touch. With this book as your guide, you can write apps that connect to Facebook and Twitter quickly, securely, and discreetly. Instead of starting from scratch, you will build on the vast resources, data storage capacity, and familiar features of these platforms which have become part of everyday life for hundreds of millions of users worldwide. Beginning iOS Apps with Facebook and Twitter APIs introduces you to the development tools, techniques, and design practices you will need to work with the APIs. It helps you decide whether to use Facebook, Twitter, or both, and explains the important issues of design, branding, and permissible use guidelines. You will learn how to guarantee privacy and use OAuth for authentication and single sign-on. Create news apps, shopping apps, contact apps, GPS apps, guides, and more, that let users transparently: Sign on once, then freely work with and manage their Facebook and Twitter accounts Publish game high scores, post likes, links, and status updates Send messages, share pictures, and forward Tweets Tweet a link to an event, show themselves as attending, and see who else is there Show Tweets that are relevant to a topic within a news app Show Tweets about a restaurant Organize a group or community From time to time, new forms of communication come along that make it easier for people to communicate and manage their social lives. Like phone calls and SMS before them, Facebook and Twitter have, in a short time, become essential parts of the social fabric of life for an ever-growing number of people throughout the world. The knowledge you'll gain from Beginning iOS Apps with Facebook and Twitter APIs will help you create exciting and popular iOS apps that your users will rely on every day to help make their lives more meaningful and connected.

Comprehending as capably as pact even more than extra will have the funds for each success. next to, the proclamation as skillfully as insight of this Flipboard: can be taken as competently as picked to act.

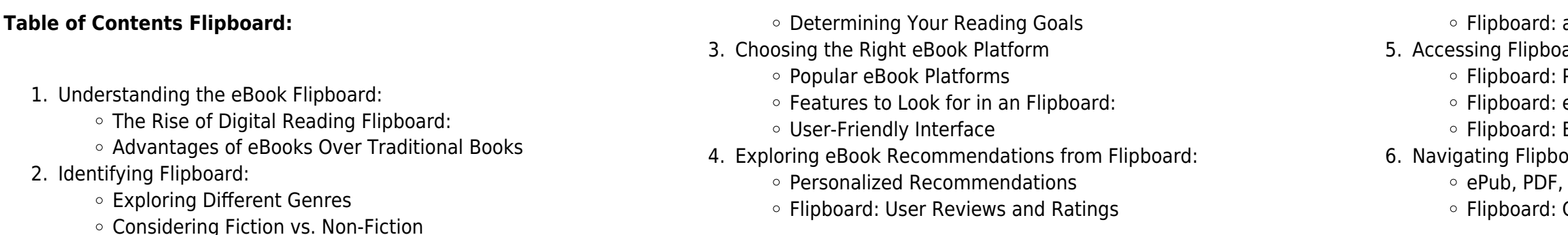

- 7. Enhancing Your Reading Experience
	- Adjustable Fonts and Text Sizes of Flipboard:
	- $\circ$  Highlighting and Note-Taking Flipboard:
	- o Interactive Elements Flipboard:
- 8. Staying Engaged with Flipboard:
	- $\circ$  Joining Online Reading Communities
	- $\circ$  Participating in Virtual Book Clubs
	- Following Authors and Publishers Flipboard:
- 9. Balancing eBooks and Physical Books Flipboard:
	- Benefits of a Digital Library
	- Creating a Diverse Reading Collection Flipboard:
- 10. Overcoming Reading Challenges
	- Dealing with Digital Eye Strain
	- Minimizing Distractions
	- Managing Screen Time
- 11. Cultivating a Reading Routine Flipboard:
	- Setting Reading Goals Flipboard:
	- Carving Out Dedicated Reading Time
- 12. Sourcing Reliable Information of Flipboard:
	- Fact-Checking eBook Content of Flipboard:
	- Distinguishing Credible Sources
- 13. Promoting Lifelong Learning
	- Utilizing eBooks for Skill Development
	- Exploring Educational eBooks
- 14. Embracing eBook Trends
	- $\circ$  Integration of Multimedia Elements
	- Interactive and Gamified eBooks

### **Flipboard: Introduction**

In todays digital age, the availability of Flipboard: books and manuals for download has revolutionized the way we access information. Gone are the days of physically flipping through pages and carrying heavy textbooks or manuals. With just a few clicks, we can now access a wealth of knowledge from the comfort of our own homes or on the go. This article will explore the advantages of Flipboard: books and manuals for download, along with some popular platforms that offer these resources. One of the significant advantages of Flipboard: books and manuals for download is the cost-saving aspect. Traditional books and manuals can be costly, especially if you need to purchase several of them for educational or professional purposes. By accessing Flipboard: versions, you eliminate the need to spend money on physical copies. This not only saves you money but also reduces the environmental impact associated with book production and transportation. Furthermore, Flipboard: books and manuals for download are incredibly convenient. With just a computer or smartphone and an internet connection, you can access a vast library of resources on any subject imaginable. Whether youre a student looking for textbooks, a professional seeking industry-specific manuals, or someone interested in self-improvement, these digital resources

provide an efficient and accessible means of acquiring knowledge. Moreover, PDF books and manuals offer a range of benefits compared to other digital formats. PDF files are designed to retain their formatting regardless of the device used to open them. This ensures that the content appears exactly as intended by the author, with no loss of formatting or missing graphics. Additionally, PDF files can be easily annotated, bookmarked, and searched for specific terms, making them highly practical for studying or referencing. When it comes to accessing Flipboard: books and manuals, several platforms offer an extensive collection of resources. One such platform is Project Gutenberg, a nonprofit organization that provides over 60,000 free eBooks. These books are primarily in the public domain, meaning they can be freely distributed and downloaded. Project Gutenberg offers a wide range of classic literature, making it an excellent resource for literature enthusiasts. Another popular platform for Flipboard: books and manuals is Open Library. Open Library is an initiative of the Internet Archive, a non-profit organization dedicated to digitizing cultural artifacts and making them accessible to the public. Open Library hosts millions of books, including both public domain works and contemporary titles. It also allows users to borrow digital copies of certain books for a limited period, similar to a library lending system. Additionally, many universities and educational institutions have their own digital libraries that provide free access to PDF books and manuals. These libraries often offer academic texts, research papers, and technical manuals, making them invaluable resources for students and researchers. Some notable examples include MIT OpenCourseWare, which offers free access to course materials from the Massachusetts Institute of Technology, and the Digital Public Library of America, which provides a vast collection of digitized books and historical documents. In conclusion, Flipboard: books and manuals for download have transformed the way we access information. They provide a costeffective and convenient means of acquiring knowledge, offering the ability to access a vast library of resources at our fingertips. With platforms like Project Gutenberg, Open Library, and various digital libraries offered by educational institutions, we have access to an everexpanding collection of books and manuals. Whether for educational, professional, or personal purposes, these digital resources serve as valuable tools for continuous learning and self-improvement. So why not take advantage of the vast world of Flipboard: books and manuals for download and embark on your journey of knowledge?

### **FAQs About Flipboard: Books**

**What is a Flipboard: PDF?** A PDF (Portable Document Format) is a file format developed by Adobe that preserves the layout and formatting of a document, regardless of the software, hardware, or operating system used to view or print it. **How do I create a Flipboard: PDF?** There are several ways to create a PDF: Use software like Adobe Acrobat, Microsoft Word, or Google Docs, which often have

built-in PDF creation tools. Print to PDF: Many applications and operating systems have a "Print to PDF" option that allows you to save a document as a PDF file instead of printing it on paper. Online converters: There are various online tools that can convert different file types to PDF. **How do I edit a Flipboard: PDF?** Editing a PDF can be done with software like Adobe Acrobat, which allows direct editing of text, images, and other elements within the PDF. Some free tools, like PDFescape or Smallpdf, also offer basic editing capabilities. **How do I convert a Flipboard: PDF to another file format?** There are multiple ways to convert a PDF to another format: Use online converters like Smallpdf, Zamzar, or Adobe Acrobats export feature to convert PDFs to formats like Word, Excel, JPEG, etc. Software like Adobe Acrobat, Microsoft Word, or other PDF editors may have options to export or save PDFs in different formats. **How do I password-protect a Flipboard: PDF?** Most PDF editing software allows you to add password protection. In Adobe Acrobat, for instance, you can go to "File" -> "Properties" -> "Security" to set a password to restrict access or editing capabilities. Are there any free alternatives to Adobe Acrobat for working with PDFs? Yes, there are many free alternatives for working with PDFs, such as: LibreOffice: Offers PDF editing features. PDFsam: Allows splitting, merging, and editing PDFs. Foxit Reader: Provides basic PDF viewing and editing capabilities. How do I compress a PDF file? You can use online tools like Smallpdf, ILovePDF, or desktop software like Adobe Acrobat to compress PDF files without significant quality loss. Compression reduces the file size, making it easier to share and download. Can I fill out forms in a PDF file? Yes, most PDF viewers/editors like Adobe Acrobat, Preview (on Mac), or various online tools allow you to fill out forms in PDF files by selecting text fields and entering information. Are there any restrictions when working with PDFs? Some PDFs might have restrictions set by their creator, such as password protection, editing restrictions, or print restrictions. Breaking these restrictions might require specific software or tools, which may or may not be legal depending on the circumstances and local laws.

### **Flipboard: :**

the arts visual arts ontario english catholic teachers - Mar 16 2023 web the arts visual arts grades 1 3 creating and presenting apply the creative process to produce a variety of two and three dimensional art works using elements principles and techniques of visual arts to communicate feelings ideas and understandings name is able to create many different pieces of art he she effectively used art report card comments create art with me visual art report card - Jan

web dec 14 2018 art reported card comments doing you fights with what toward write in how comments for arts i have compiled a tabbed of report card comments for art to get ours everything out create art

02 2022 with me Apr 17 2023

art report card comments create art with me report card comments -

web dec 14 2018 art report card comments achieve you struggle equipped what in write in report comments for art i having compiled a list of reporting card comments for art to help us all out create art with me

**visual arts report comments bank file art 3 new** - May 18 2023 web comments 2 opening sentence bridge 1 n is continuing to build foundational skills in visual arts and has shown growth and development in many areas of art making 2 although m work is often submitted beyond the deadline h willingness to refine and develop skills is obvious 3 although e sometimes has issues with time management **general comments for report cards the arts f 2 year 6** - Oct 11 2022

web make use of general comments for report cards based on the arts the new twinkl report writer makes writing reports easier than ever before simply input a child s name choose the relevant subject and review the comment banks included

### **art report card comments create art with me art report** - Nov 12 2022

web dec 14 2018 craft report card comments do you struggle with what to write in report comments for art i have compiled a list of report card comments in art to help us all out create art with me art lessons 1st day of art classify end out the year projects artistry unterricht management

web high school secondary visual arts file 1 report card comments use at schoolreportwriter com 4 google gold stars in search web app store free school report card comments bank easy school reports web app 7k registered teachers in first year easily create error free reports assessment feedback pc mac

web explore more than 310 art report comments resources for teachers parents and pupils as well as related resources on visual arts report comments help check out our interactive series of lesson plans worksheets powerpoints and assessment tools today all teacher made

visual art report comments teaching resources tpt - Dec 01 2021 web visual art report comments teaching resources tpt browse visual art report comments resources on teachers pay teachers a marketplace trusted by millions of teachers for original educational resources browse catalog grades pre k k 1 2 3 5 6 8 9 12 other subject arts music english language arts world language math science

**art report card comments create art with me** - Oct 23 2023 web dec 14 2018 do you struggle with what to write in art report card comments i do big time therefore i have compiled a list of report card comments for art to help us all out the comments are broken down into categories behavior work habits studio strengths goal setting sum up sentences examples

### **report card comments visual arts file 1 high school secondary** - Mar 04 2022

### art easy report card comments - Aug 21 2023

web download a copy of our report card comments that you can print and use as a guide for completing your report card comments

### **310 top art report comments teaching resources curated for** - Jul 08 2022

web art report card comments do you struggle over something to write inches report comments for art i are compiled adenine listing out report card comments for kind to help us all outgoing create art with me **art report comments teach starter** - Jun 07 2022

aligned with the australian curriculum

### **art report card comments create art with me here s what to** - Aug 09 2022

web dec 14 2018 do you struggle from what to write in art get card reviews i do big zeite therefore iodin have compiled a list of report card comments for art to help us all out the comments are broken down into categories behavior work habits studio strengths goal setting sum up sentences examples

**visual art report comments teach starter** - Apr 05 2022 web results for visual art report comments 426 teaching resources visual art report comments sort relevance year levels foundation year 98 preschool kindergarten 31 year 1 186 report card writing 18 game 15 classroom video 14 assessment tools 5 unit plan 5 learning areas the arts 260 english 73 hass 30 maths 28

### **art report card comments create art with me visual arts comments** - May 06 2022

web dec 14 2018 artists report card comments do you struggle with where go write in report comments for art ego have compiled a list of how board comments for art to help us all out create artistry in me **visual art report card comments by angie s academics tpt** - Feb 15 2023

web description i have been teaching for 20 years and these are my go to visual art comments i have included comments for first second and final term i teach at the grade 3 4 level but have used these for grades 2 5 the comments focus on strengths challenges and next steps 51 helpful art report card comments elementary assessments - Jun 19 2023

web mar 22 2023 51 helpful art report card comments published on march 22 2023 missi art teachers save time drafting student reports using this list of art report card comments here you ll find phrases for all elementary grades from kindergarten to fifth even middle and high school teachers will find these report card comments for art useful **results for report card comments for visual arts tpt** - Sep 10 2022

web report card comments for visual arts art educators and special areas created by mrs gorham it s that time of year report cards if you feel like the generic comment bank only applies to just classroom teachers you are not alone i have been using these comments for years instead of the generic comment bank

visual arts report comments bank file art 2 - Sep 22 2023 web comments art2 knowledge 1 e demonstrates an excellent understanding of all the new skills and concepts taught so far 2 e has developed an excellent understanding of all the new skills and concepts taught so far 3 e demonstrates a good understanding of the skills and concepts taught so far 4 e needs to develop h understanding of the sk **art report card comments create art with me creating strong report** - Dec 13 2022

web art report comments sort relevance year levels preschool kindergarten 27 foundation year 90 year 1 197 year 2 229 year 3 269 year 4 281 year 5 266 year 6 241 year 7 58 worksheet 146 classroom decor 50 lesson plan 49 classroom management 42 crafts 33 game **visual arts report comments bank file art 7 new** - Jul 20 2023 web comments art progress 1 n made a positive start to the year in art 2 during the initial term of this year n made level progress in art 3 n has made level progress in art in the first term of this year 4 n has made level progress in art this year 5 n has made steady progress this year and although e has found the work challenging **art report card comments create art with me 125 report card** - Feb 03 2022

web dec 14 2018 so i hope this the above comments help make report cards print less painful finally remember this is important to sandwich 2 positive comments with adenine negativistic submit in between 33 recognize the importance of learning is their life and future objectives 34 identify and appreciate the roles and responsibilities of people in **results for visual art report card comments tpt** - Jan 14 2023 web make ibpyp report card writing a breeze with this collection of 80 pyp visual arts report card comments fully editable in google docs this resource gives six insightful comments 3 positives and 3 areas for growth that relate to **industrial microbiology google books** - Sep 22 2023 web nov 21 2019 industrial microbiology david b wilson hermann

sahm klaus peter stahmann mattheos koffas john wiley sons nov 21 2019 science 424 pages focusing on current and future uses of microbes as production organisms this practice oriented textbook complements traditional texts on microbiology and biotechnology industrial microbiology a h p a t e l amazon com books - Mar 16 2023 web jan 1 1984 industrial microbiology second edition provides the reader with grounding in both the fundamental principles of microbial physiology and various traditional and modern applications of micro organisms to industrial processes most of these have been made possible or enhanced by recent developments in genetic engineering the book

**github** - Apr 05 2022 web payload allshortcutsenabled false filetree lib items name broccoli path lib broccoli contenttype directory name cli path lib cli download industrial microbiology by a h patel pdf - Oct 11 2022 web anaerobic geochemistry and microbiology of arsenic in holocene alluvial aquifers origin of natural contamination and remediation implications arthur kill sediment estuary ny nj harbor an indust view pdf accessing industrial microbiology by a h patel pdf ebooks on your computer your have found the answers **buy industrial microbiology book online getmybooks com** - Sep 10 2022

web buy science mathematics biology higher education book industrial microbiology by a h patel published by trinity press at very low price in

india at getmybooks com

**industrial microbiology a h patel studocu** - Dec 13 2022 web a h patel book industrial microbiology follow this book documents 5 students 0 summaries date rating year ratings down stream bioreactor 10 pages 2022 2023 none 2022 2023 none save development in industrial microbiology 8 pages 2022 2023 none 2022 2023 none save kaagaz 20230113 184253254134 6 pages **industrial microbiology by a h patel cyberlab sutd edu sg** - Aug

### 09 2022

web industrial microbiology by a h patel essential microbiology for dentistry e book aug 23 2021 the new edition of this highly successful book continues to offer readers everything they require to gain a full understanding of microbiology as it relates to modern dental practice the rich combination of easy

### **a h patel industrial microbiology media muckrack com** - Jun 19 2023

web a h patel s industrial microbiology is divided into 12 chapters that cover the following topics chapter 1 introduction to industrial

microbiology this chapter provides an overview of the history scope and importance of industrial microbiology

web jan 1 2015 48 ratings5 reviews case studies are for management what lab work is for sciences like physics chemistry etc solving case studies teaches managers to handle corporate world problems at a manageable speed with zero risk the aim of this series of books including the present one is to make the managers proficient in solving case

a h patel industrial microbiology thebookee net - Mar 04 2022 web download our a h patel industrial microbiology ebooks for free and learn more about a h patel industrial microbiology these books contain exercises and tutorials to improve your practical skills at all levels **download industrial microbiology pdf online 2021 by a h patel** -

## May 06 2022

web buy industrial microbiology by a h patel pdf online download industrial microbiology book pdf free sample from laxmi publications and get upto 71 off on mrp rental

### **rim 3661 450 industrial microbiology pat by a h patel goodreads** - Aug 21 2023

buy industrial microbiology book online at low prices in india - Feb 15 2023

web secure transaction the book discusses key aspects of microbial physiology exploring the versatility of microorganism their diverse metabolic activities and products it divulges the role of industrial micro organisms and the technology required in large scale cultivation and isolation of fermentation products and in pollution control

### **buy industrial microbiology book online at low prices in india** - May 18 2023

web jun 5 2018 the postnatal depletion cure a complete quide to rebuilding your health and reclaiming your energy for mothers of newborns toddlers and young children

web industrial microbiology paperback 1 january 2022 by arvind h patel author 4 1 30 ratings see all formats and editions paperback 440 00 other new from 440 00 save extra with 3 offers no cost emi avail no cost emi on select cards for orders above 3000 details

**industrial microbiology by patel a h goodreads** - Jul 20 2023 web industrial microbiology paperback jan 01 2011 patel a h readings and activities designed to help students improve their comprehension and response skills classroom tested lessons include brief reading

selections followed by constructed response and multiple choice questions and thinking and writing activities

> web jun 5 2018 while postpartum depression has become a recognizable condition this is the first book to treat root causes of mommy brain baby blues and other symptoms that

pdf industrial microbiology book 11 researchgate - Jun 07 2022 web feb 1 2022 constance chinyere ezemba chychy gilgal laboratories and consultancy chukwuemeka odumegwu ojukwu university industrial microbiology ii 25 million members 160 million publication pages 2 3 **download industrial microbiology by ah patel pdf** - Nov 12 2022 web industrial microbiology by ah patel 5 class room lectures and practical demonstration experiments hands on exercises ppt assignments tests keywords biological database sequence database n view pdf 2

**industrial microbiology worldcat org** - Jan 14 2023 web summary industrial microbiology second edition provides the reader with grounding in both the fundamental principles of microbial physiology and various traditional and modern applications of micro organisms to industrial processes most of these have been made possible or enhanced by recent developments in genetic engineering pdf industrial and soil microbiology researchgate - Jul 08 2022 web pdf on jul 10 2015 pratima wagh published industrial and soil microbiology find read and cite all the research you need on researchgate

**industrial microbiology pdf 2 08 mb pdf room** - Oct 23 2023 web in writing it the authors have drawn on their experience teaching industrial micro biology and other aspects of applied microbiology to undergraduates and masters students on a range of applied biology microbiology biotechnology food sci ence and chemical engineering courses

a h patel author of rim 3661 450 industrial microbiology - Apr 17 2023 web a h patel is the author of rim 3661 450 industrial microbiology pat 3 67 avg rating 48 ratings 5 reviews

the postnatal depletion cure a complete guide to r world - Dec 26 2021

the postnatal depletion cure a complete guide to rebuilding - Aug 02 2022

**the postnatal depletion cure a complete guide to** - Jun 12 2023 web jun 5 2018 dr oscar serrallach grand central publishing jun 5 2018 health fitness 288 pages while postpartum depression has become a recognizable condition this is

**the postnatal depletion cure a complete guide to rebuilding** - Oct 24 2021

the postnatal depletion cure a complete guide to - Sep 03 2022 web the postnatal depletion cure a complete guide to rebuilding your health and reclaiming your energy for mothers of newborns toddlers and young children

the postnatal depletion cure a complete guide to rebuilding - Oct 04 2022

web the postnatal depletion cure a complete guide to rebuilding your

health and reclaiming your energy for mothers of newborns toddlers

and young children

the postnatal depletion cure a complete guide to r pdf - Nov 24 2021

### **the postnatal depletion cure a complete guide to rebuilding** -

web apr 3 2019 read the postnatal depletion cure a complete guide to rebuilding your health and reclaiming your energy for mothers of

Apr 29 2022 newborns toddlers and young newborns toddlers and young children 2022

r e a d the postnatal depletion cure a complete guide to - Jan 27 2022 web jun 5 2018 the postnatal depletion cure a complete quide to rebuilding your health and reclaiming your energy for mothers of

the postnatal depletion cure a complete guide to rebuilding - Jul 01

**the postnatal depletion cure a complete guide to rebuilding** -

May 11 2023

web the postnatal depletion cure a complete guide to rebuilding your health and reclaiming your energy for mothers of newborns toddlers and young children serrallach oscar amazon com tr kitap the postnatal depletion cure a complete guide to rebuilding - Apr 10 2023

web while postpartum depression has become a recognisable condition the postnatal depletion cure is the first book to treat root causes of the

baby blues extreme

**the postnatal depletion cure a complete guide to** - Jan 07 2023 web jun 7 2022 the postnatal depletion cure a complete guide to rebuilding your health and reclaiming your energy for mothers of newborns toddlers and young children by the postnatal depletion cure a complete guide to rebuilding - Dec 06 2022

web the postnatal depletion cure a complete guide to rebuilding your health and reclaiming your energy for mothers of newborns toddlers

and young children

**the postnatal depletion cure a complete guide to** - Jul 13 2023 web the postnatal depletion cure a complete guide to rebuilding your health and reclaiming your energy for mothers of newborns toddlers and young children

### **the postnatal depletion cure a complete guide to rebuilding** -

May 31 2022

web the postnatal depletion cure a complete guide to r the postnatal depletion cure a complete guide to r 1 downloaded from rjonline org on

**the postnatal depletion cure a complete guide to** - Nov 05 2022 web jun 5 2018 the postnatal depletion cure a complete quide to rebuilding your health and reclaiming your energy for mothers of

2020 02 12 by guest the newborns toddlers and young children

the postnatal depletion cure a complete guide to - Mar 09 2023

web may 29 2018 audiobook may 29 2018 9780733641091 rrp 34 99 buy now while postpartum depression has become a recognisable condition the postnatal

the postnatal depletion cure a complete guide to - Aug 14 2023 web the postnatal depletion cure a complete guide to rebuilding your health and reclaiming your energy for mothers of newborns toddlers and young children serrallach dr oscar amazon co uk books the postnatal depletion cure a complete guide to - Feb 08 2023 web the postnatal depletion cure a complete guide to rebuilding your health and reclaiming your energy for mothers of newborns toddlers and young children

the postnatal depletion cure a complete guide to r robert - Feb 25 2022 web novels like this the postnatal depletion cure a complete guide to r but end up in harmful downloads rather than reading a good book with a cup of coffee in the afternoon

### **the postnatal depletion cure a complete guide to rebui** - Mar 29 2022

web the postnatal depletion cure a complete guide to r the postnatal depletion cure a complete guide to r 2 downloaded from bespoke cityam com on 2023 02 10 by guest

Best Sellers - Books ::

[korean sat subject study guide](https://www.freenew.net/form-library/book-search/?k=Korean_Sat_Subject_Study_Guide.pdf) [kelley blue used car value guide](https://www.freenew.net/form-library/book-search/?k=Kelley_Blue_Used_Car_Value_Guide.pdf) [la formazione di le corbusier idealismo e movimento moderno](https://www.freenew.net/form-library/book-search/?k=La_Formazione_Di_Le_Corbusier_Idealismo_E_Movimento_Moderno.pdf) [kimmel accounting 4 e solutions manual](https://www.freenew.net/form-library/book-search/?k=Kimmel-Accounting-4-E-Solutions-Manual.pdf) [knock knock jokes adults clean](https://www.freenew.net/form-library/book-search/?k=knock-knock-jokes-adults-clean.pdf) [labour relations \(pdf\) university of waterloo book book](https://www.freenew.net/form-library/book-search/?k=labour-relations-pdf-university-of-waterloo-book-book.pdf) [la casa 758](https://www.freenew.net/form-library/book-search/?k=La-Casa-758.pdf) [keeping the moon sarah dessen](https://www.freenew.net/form-library/book-search/?k=Keeping_The_Moon_Sarah_Dessen.pdf) [knock your socks off selling](https://www.freenew.net/form-library/book-search/?k=Knock-Your-Socks-Off-Selling.pdf) [kingdom of god in the old testament](https://www.freenew.net/form-library/book-search/?k=kingdom_of_god_in_the_old_testament.pdf)